## Práctica del Modelo Relacional

## 1. ENUNCIADO

MHA, empresa dedicada al mantenimiento de maquinaria industrial, requiere de una base de datos para llevar la contabilidad de los materiales que utiliza. Cuando la empresa es contratada para el mantenimiento de una determinada flota, abre un nuevo proyecto, registrando un código de proyecto, un nombre, su acrónimo, la empresa contratadora, el presupuesto y la duración del contrato (fechas de inicio y fin).

Los contratos de mantenimiento incluyen operaciones estándar como limpieza de la maquinaria cada cuatro meses, reparaciones, cambio de piezas, ….. Es necesario registrar estas operaciones según vayan sucediendo, teniendo en cuenta que una operación se caracteriza por un código de operación y el código de proyecto asociado, a la vez que la tipología (limpieza, reparación, cambio de piezas,…), las fechas de inicio y fin de la operación, y una descripción de las tareas realizadas. Teniendo en cuenta que una operación puede no estar cerrada en un momento determinado.

Cada operación puede requerir una o varias piezas que son suministradas por los proveedores habituales, por lo que es necesario registrar la cantidad (suministrada y utilizada), la fecha de suministro y el precio unitario. Hay que tener en cuenta que, cantidades de una misma pieza pueden ser suministradas por proveedores diferentes. Además, una pieza puede ser requerida en varias operaciones (lubricante bujías, aceite, jabón,…). Interesa mantener el histórico de los suministros.

De los proveedores se necesita registrar el CIF, Nombre del proveedor, razón social, teléfono de contacto, email y página web, si la tuviera. De las piezas, el código del producto, fabricante, modelo, nombre y características auxiliares (breve descripción).

## 2. APARTADOS A REALIZAR

- 1. Diseñe el esquema relacional. Indique en él las claves primarias, claves alternativas y las claves ajenas. De estas últimas especifique los modos de borrado y modificación. Marque con un asterisco (\*) los campos que acepten valores nulos.
- 2. Lista con los supuestos semánticos adicionales que haya sido necesario considerar en la solución propuesta. Y lista con los supuestos semánticos que no ha sido posible reflejar en el grafo relacional.
- 3. Realice el script de creación de tablas. Inserte las tuplas necesarias para realizar las siguientes operaciones de manipulación (LMD):
	- a) Cálculo del coste anual de mantenimiento en piezas del contrato con la empresa X.
	- b) Coste anual de mantenimiento y presupuesto inicial de la empresa X.
	- c) Proveedor más barato para la pieza A.

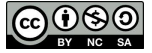